#### 1. Create event in My Events.

Click to event name to edit and modify your event.

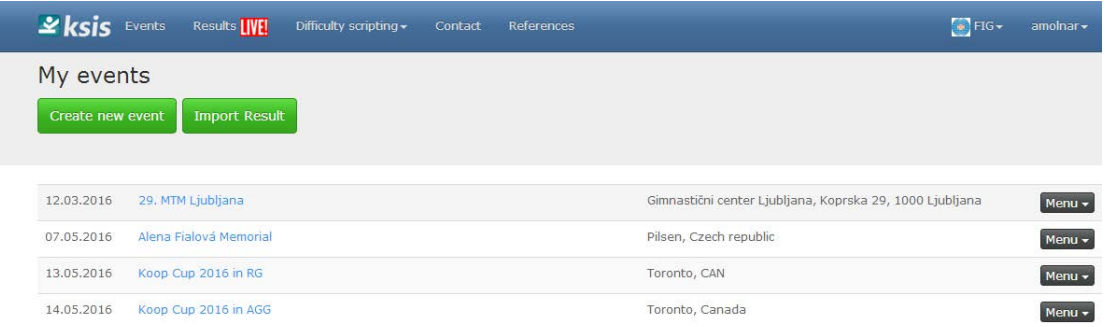

2. Set all Event data

**Deadline** – deadline for entry. After this date is not possible to add new entries. Only edit and upload D forms, Musics

**Deadline D form and MP3-** After this date is not possible to upload D forms and Music.

# **Organizer can modify after deadline .**

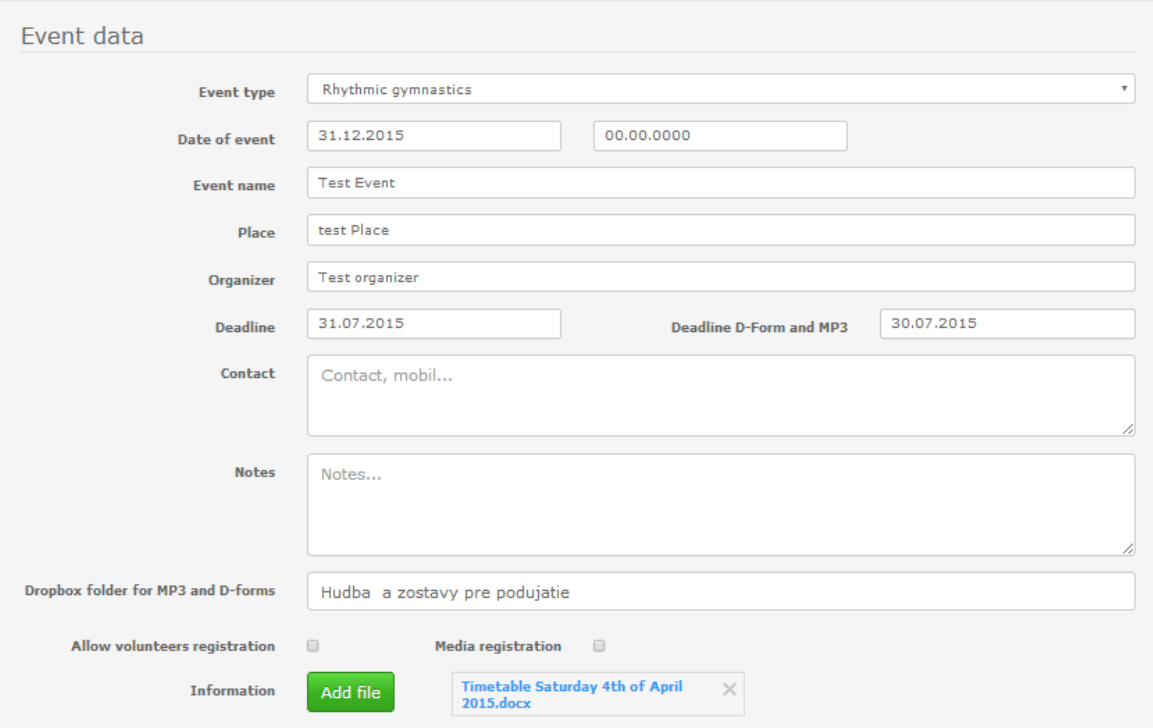

#### 3. Set categories in Event.

Add categories , type of category (Individual, Group, Team, Small group...) Set apparatuses for the category.

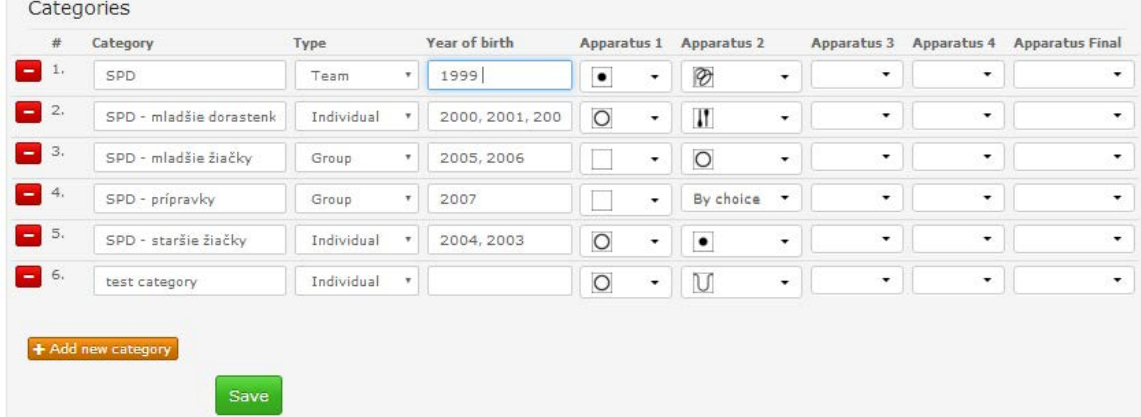

4. Publish event in Event calendar.

After publishing the event you can modify the event data, add any document, add category, modify apparatuses and publish the changes.

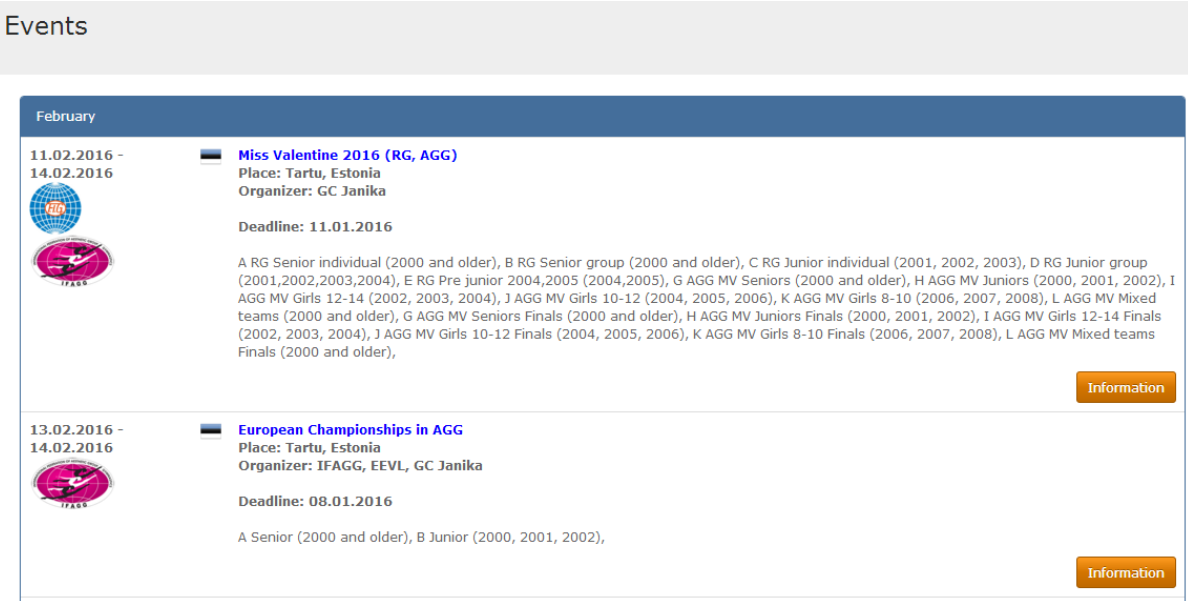

#### **5. Online registration**

All participants can register to event online. Modify the entries online, upload D forms and Musics until deadline.

Organizers can see the process of registration.

## **Preliminary registration**

Participants, Clubs or Federations can send all entries in one Form. Possible to registration Gymnast, Groups, Coach, Judge, Head of delegation, Medical **Staff** 

Possible to upload photos ...

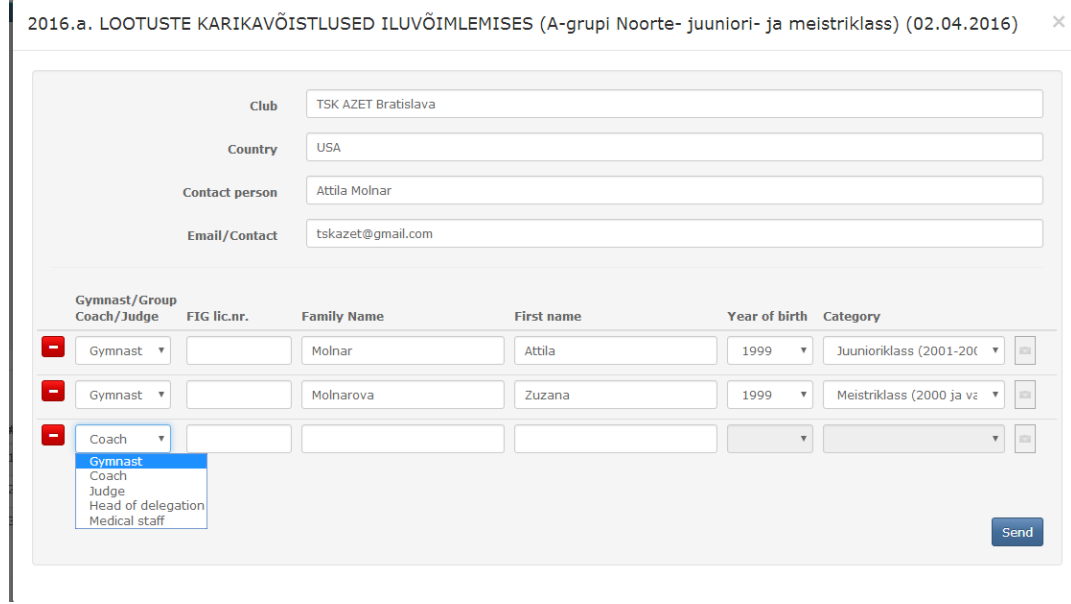

### **Registration for gymnasts...**

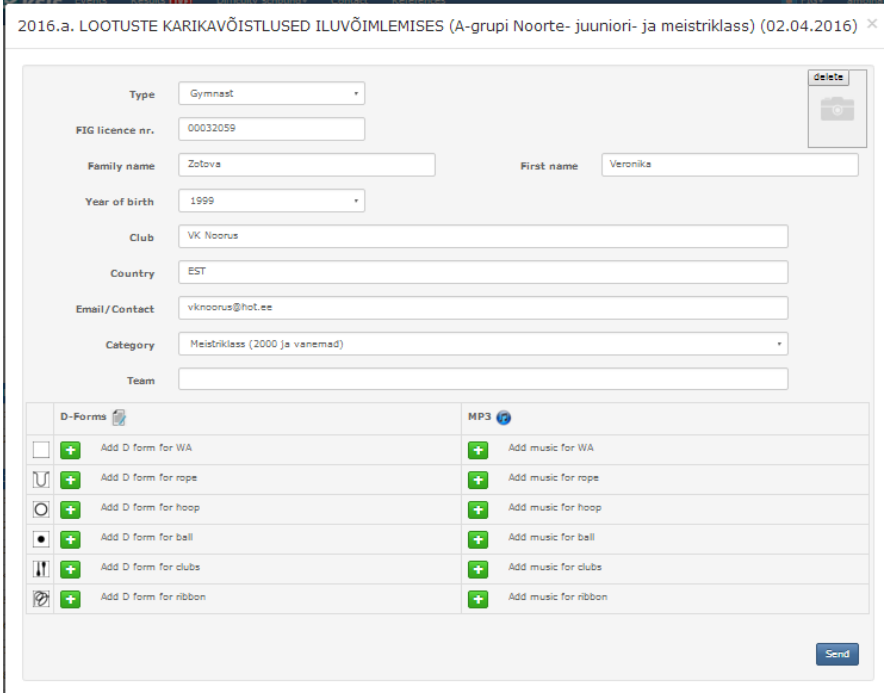

# **Registration for groups**

# Possible to add all group members with photo.. Upload D forms and Music for the group

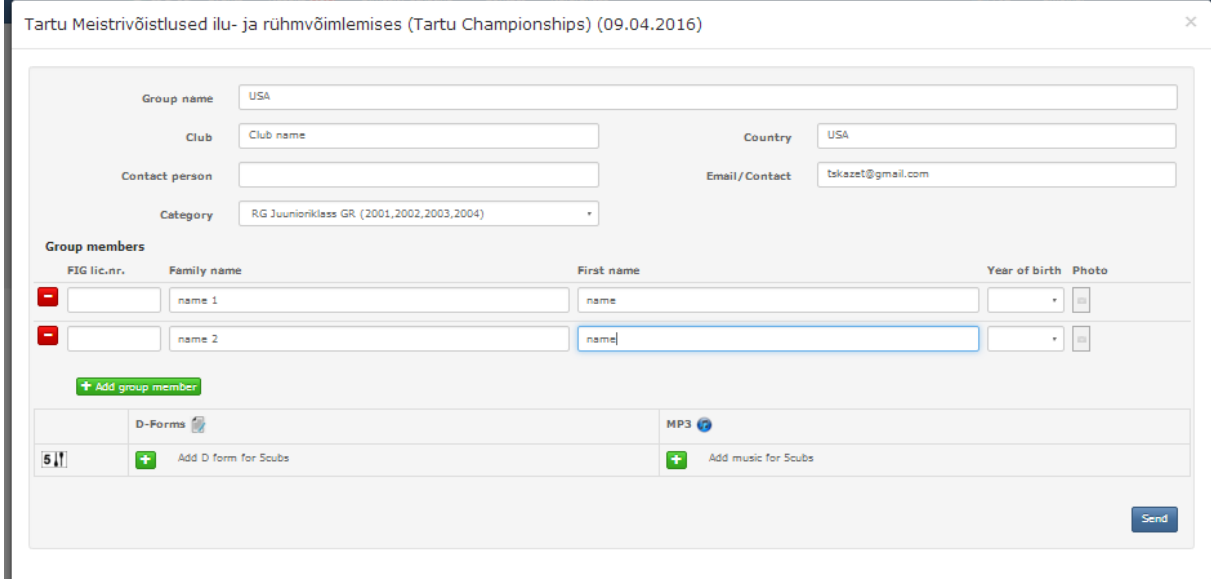

### **Travel form**

Participant can send travel form through KSIS. Organisers can easy manage the travel informations.

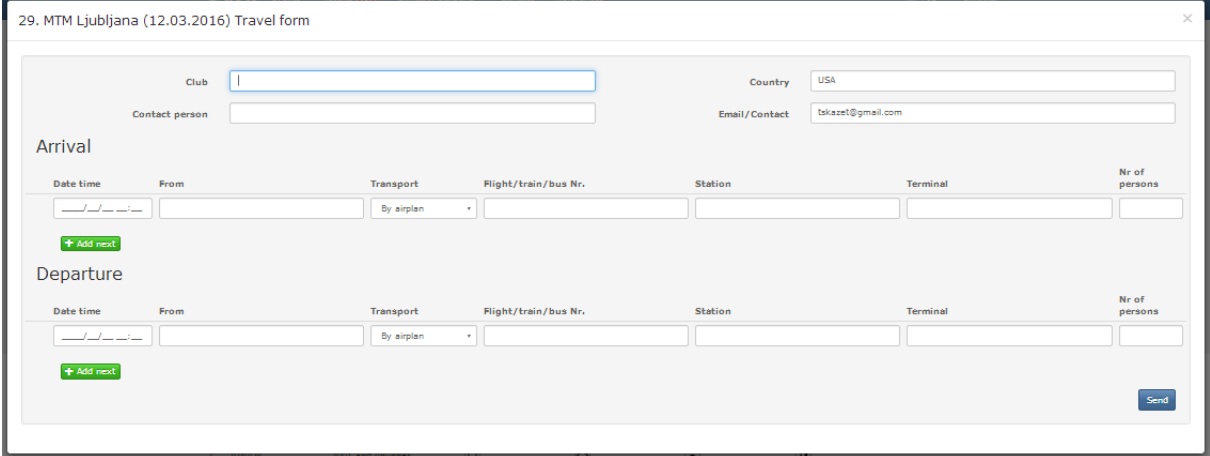

# **6. List of entries**

Organizers can see all participant in all categories. Can check uploaded musics, D forms.

Organizers can edit all entries also after deadline.

Possible to download all entries in csv file. (for excel)

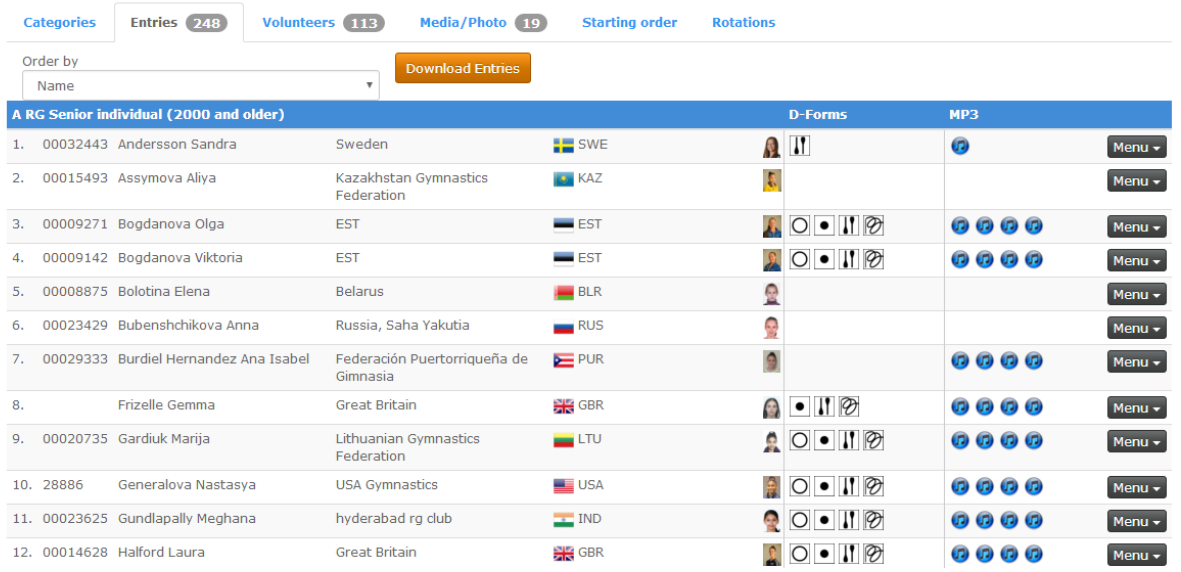

# **Prepare all data for competition.**

**Starting list** - For all category is necesary to create starting order and save it. Starting order is created automatically, in random order. Possible to change order manually (drag and drop the line ).

Starting list is possible to split into groups.

Define order of apparatus execution for each gymnasts. With red border is marked uploaded apparatus D form.

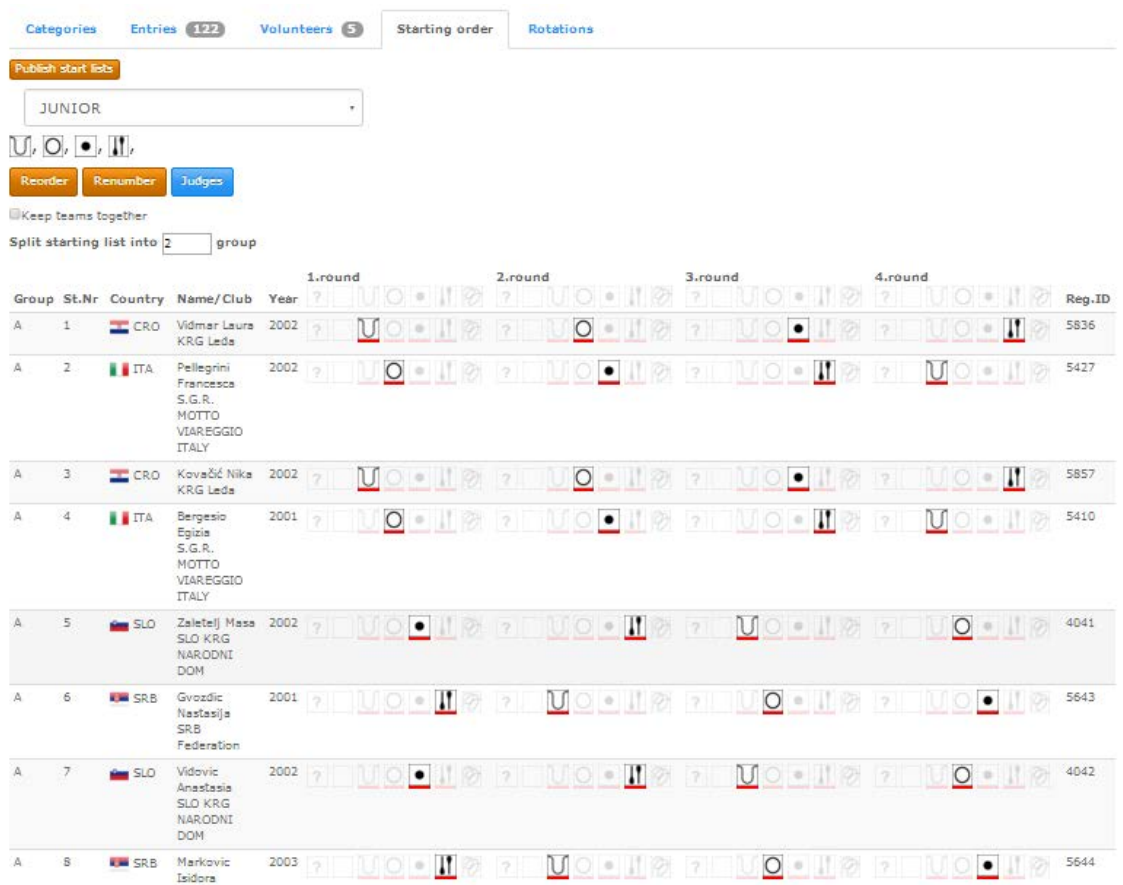

### **Rotations**

In rotation is possible to mix two or more categories. Starting time is calculated automatically.

For all rotations is possible to download all D-forms in one PDF ordered in accordance with the Start List and rotation . (Gray button)

Download all uploaded musics for the rotation already sorted.

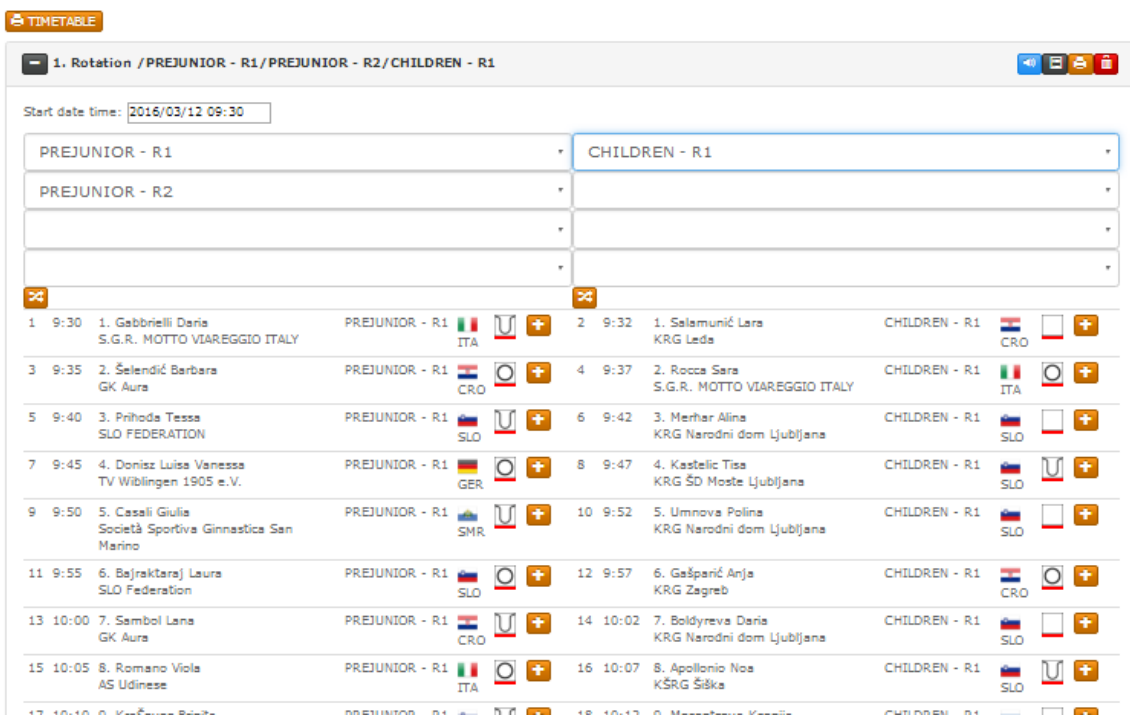

#### **SCORING SYSTEM**

All data for scoring system are prepared. You can start scoring system from My events.

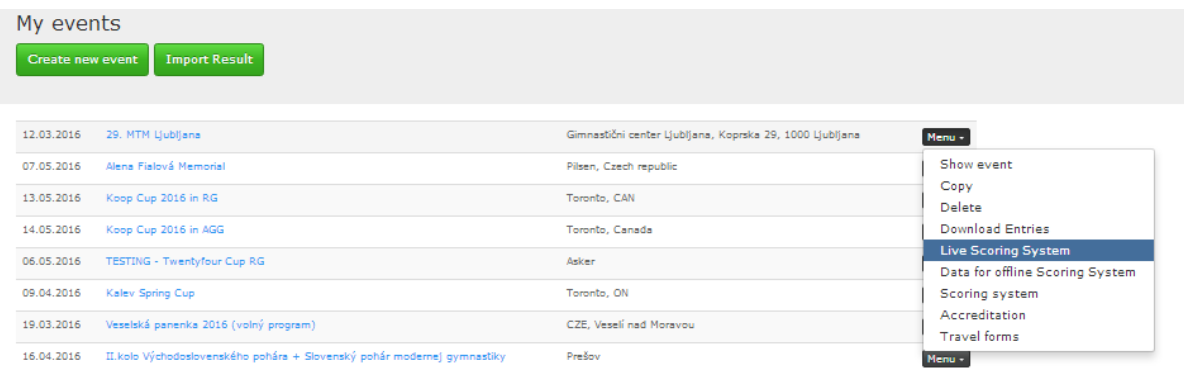

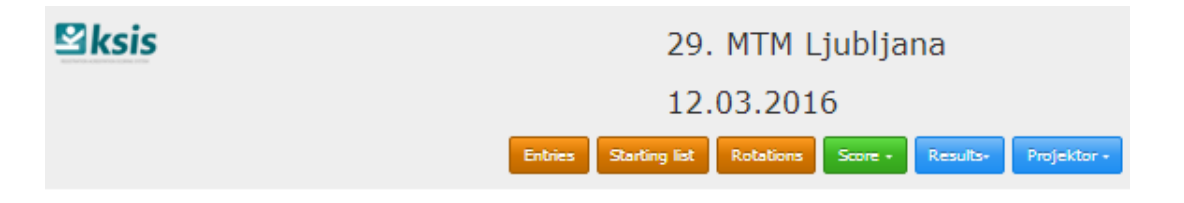

**Entries** - list of entries.

**Starting list** - starting list, define apparatus for each gymnasts

**Rotations** - create rotations

**Score** - Add scores for gymnasts

**Results** - see result for categories

**Projector** – show scores, banner, on projector or scoreboard

#### **SCORE**

Click to name to add scores for each gymnast.

JUNIOR A R1, JUNIOR A R2, JUNIOR A R3, JUNIOR A R4

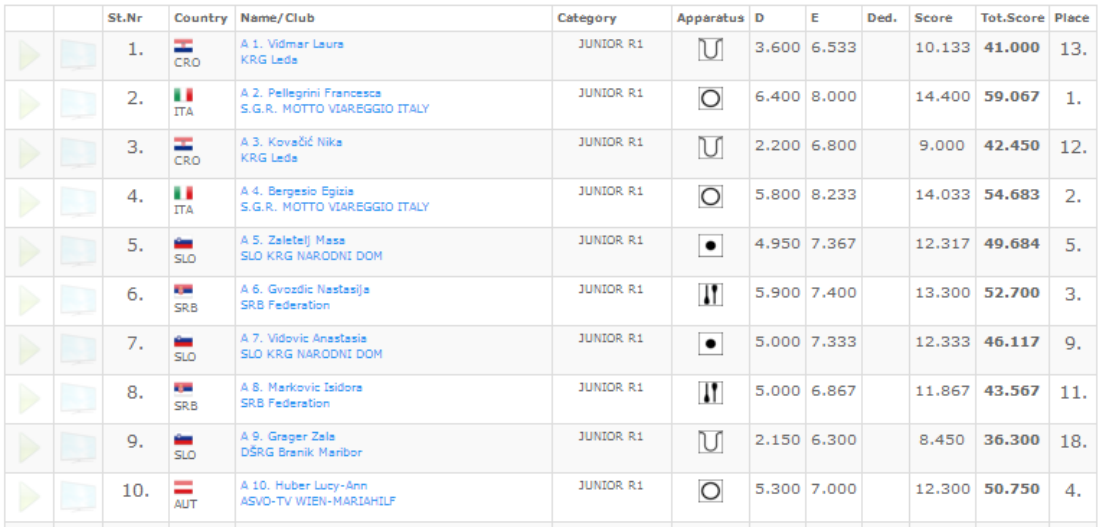

#### **Scores for gymnasts**

- 1. Vidmar Laura  $\times$  $\sqrt{ }$ Judge  $\mathbf{1}$  $\overline{2}$ з.  $\ddot{4}$ 5. D: ! 3.600  $2.7$ E: 6.533  $6.2$  $6.6$  $6.5$ 6.5  $7.8$  $0.0$ Ded.: Score: 10.133  $\alpha$ 

red warning if there is big differences in middle score.

#### **RESULT**

Evaluate results Total All Around By apparatus Detail Judge panel evaluation **Evaluation** Evaluate by Date of Birth PREJUNIOR - Results Total  $\overline{\phantom{a}}$ w results on screen Final flags on scrren Close scoring  $\overline{\phantom{a}}$ Tota By apparatus<br>Detail  $\bigcup$ Detail<br>Judge panel evaluation<br>Final  $\bigcirc$ **D**  $\mathsf E$ Ded.  $\overline{D}$  $\mathsf E$ Ded. Score Year Preliminary 1 - Gabbrielli Daria  $\blacksquare$  ITA 2004 12.350  $(2)$ 12.933  $(1)$ 25.283  $\overline{\mathcal{L}}$  $1.$  $4.550 \mid 7.800$  $5.100$  7.833 15 - ArtiĆ Tamara<br>GK VINDIJA VARAŽDIN  $2.$  $\frac{1}{2}$  CRO 2004 12.267  $^{(3)}$ 12.600  $(2)$  24.867  $\overline{\mathbf{y}}$  $5.500 \mid 7.100$  $5.200$  7.067  $ESP$ 13 - Serrano Paula<br>Ritmo 2003 12.450  $\overline{1}$ 12.017  $(5)$  24.467  $\overline{\bullet}$  $\mathbf{R}$ 5.150 7.300 5.350 6.667 9 - KraŠovec Brigita<br>SLO FEDERATION  $\sim$  SLO 2004 11.450  $(4)$  $12.100$  $(3)$  23.550  $\blacktriangleright$  $4<sub>1</sub>$  $5.000 \big| 7.100$ 4.550 6.900 ÷.  $\blacksquare$ ITA 20 - Dri Angelica<br>AS Udinese 2003  $(5)$  $(8)$  22.950 11.433 11.517  $\overline{\bullet}$  $5.$  $4,600$  6.833 4.650 6.867 18 - MavriČ Anja<br>KRG Narodni dom Ljubljana  $(4)$  22.567  $\frac{a}{2}$  SLO 10.500  $\overline{(\mathbf{8})}$ 12.067  $\overline{\mathcal{L}}$ 6. 2003  $4.000 \quad 6.500$  $5.300 \mid 6.767$  $7.$  III ITA 8 - Romano Viola<br>AS Udinese 11.117  $(6)$ 11.233  $(9)$  22.350  $\Box$ 2003

**Offline Scoring**

**<http://rgform.eu/download/docs/Offline%20Scoring%20System.pdf>**

**How to Prepare Starting List and Rotations**

**<http://rgform.eu/download/docs/How%20to%20prepare%20starting%20list%20and%20rotations.pdf>**